# Simulating Star Clusters with AMUSE

Alfred J. Whitehead Drexel University

**Collaborators** Stephen L.W. McMillan Enrico Vesperini Simon Portegies Zwart

#### Outline

- 1. The State of Simulations of Star Clusters
- 2. Introduction to AMUSE
- 3. Sample Simulations
- 4. Comparison of Stellar Evolution Models
- 5. Conclusion & Questions

#### State of the Art

- NBody6++: N-body + Stellar Evolution MPI-parallel, GPU-enabled, Collisional (Aarseth/Spurzem)
- GADGET-2: N-body + SPH MPI-parallel, GPU possible, Collisionless (Springel)
- Some custom "plug ins" to the above
- Many other codes, but similar in domains addressed

# The AMUSE Idea Python

 $C++$ C Fortran

Python C++ C Fortran

**Science Code** 

Existing Code Fortran, C or C++ Solves for a single domain

Python C++ C Fortran

**Wrapper Science Code** 

Custom-written Exposes standardized functions

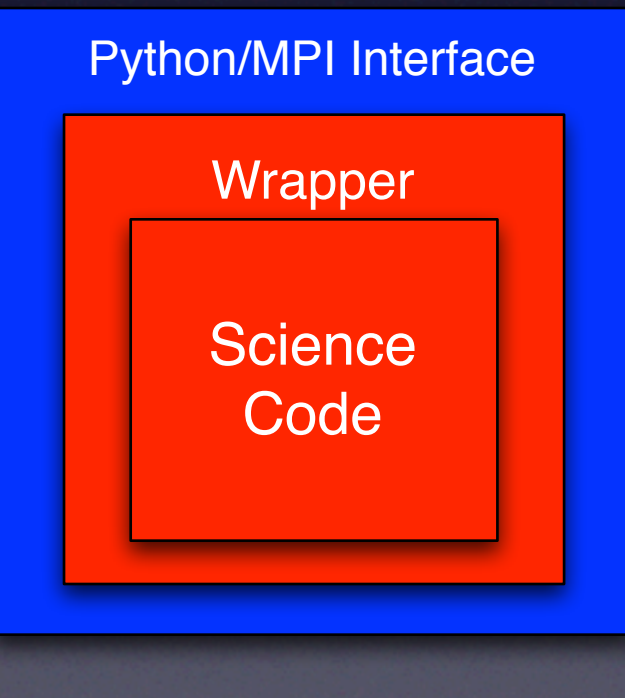

Automatically generated by AMUSE Provides standardized interface Isolates science code

Control Script

Python C++ C Fortran

User-written for a specific sim Not locked in to a specific module Contains main "evolve loop"

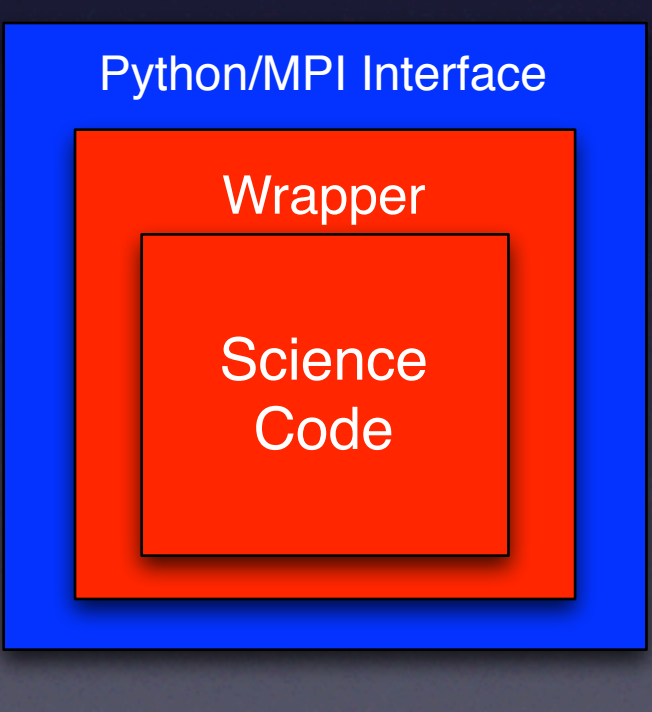

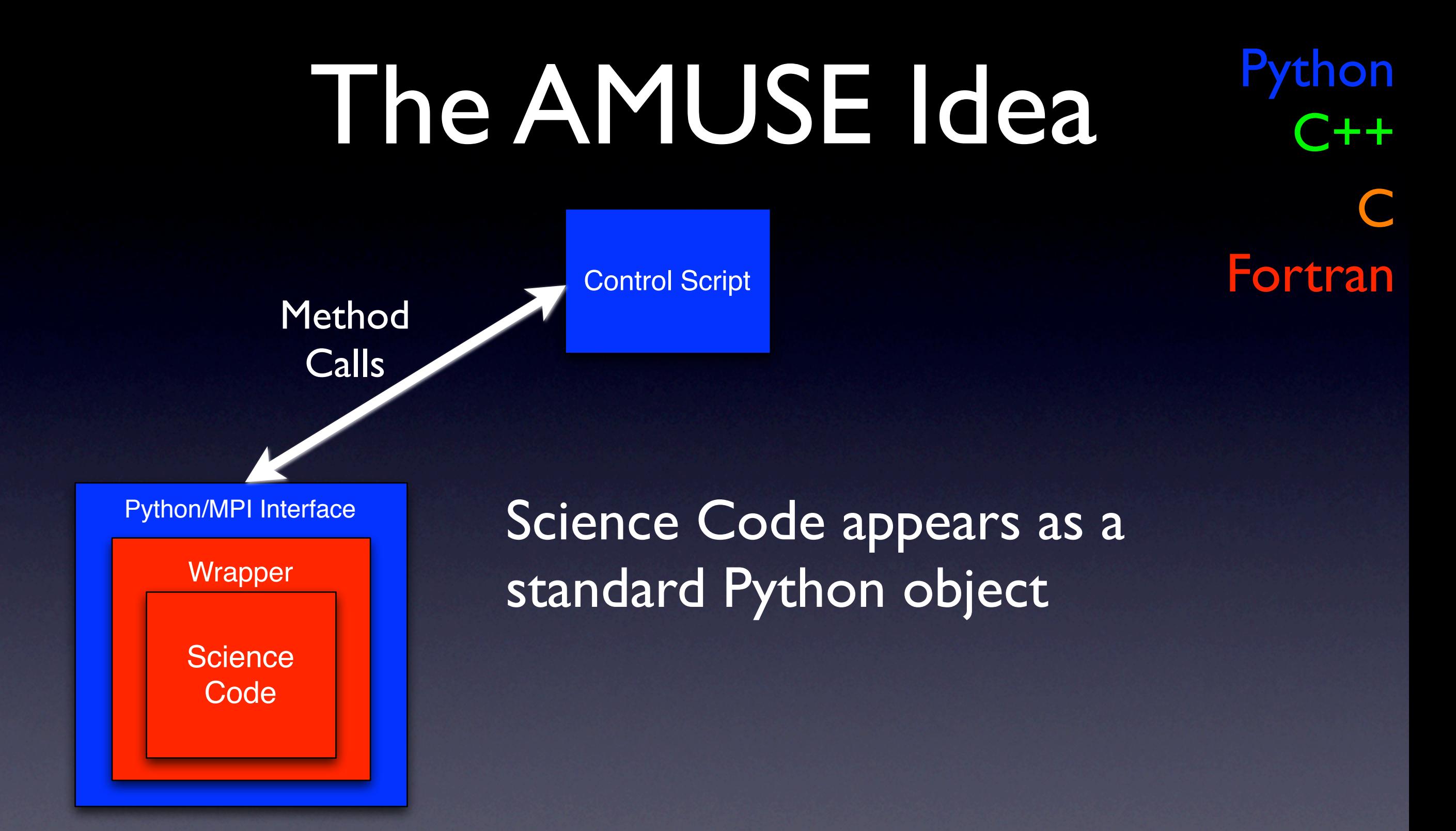

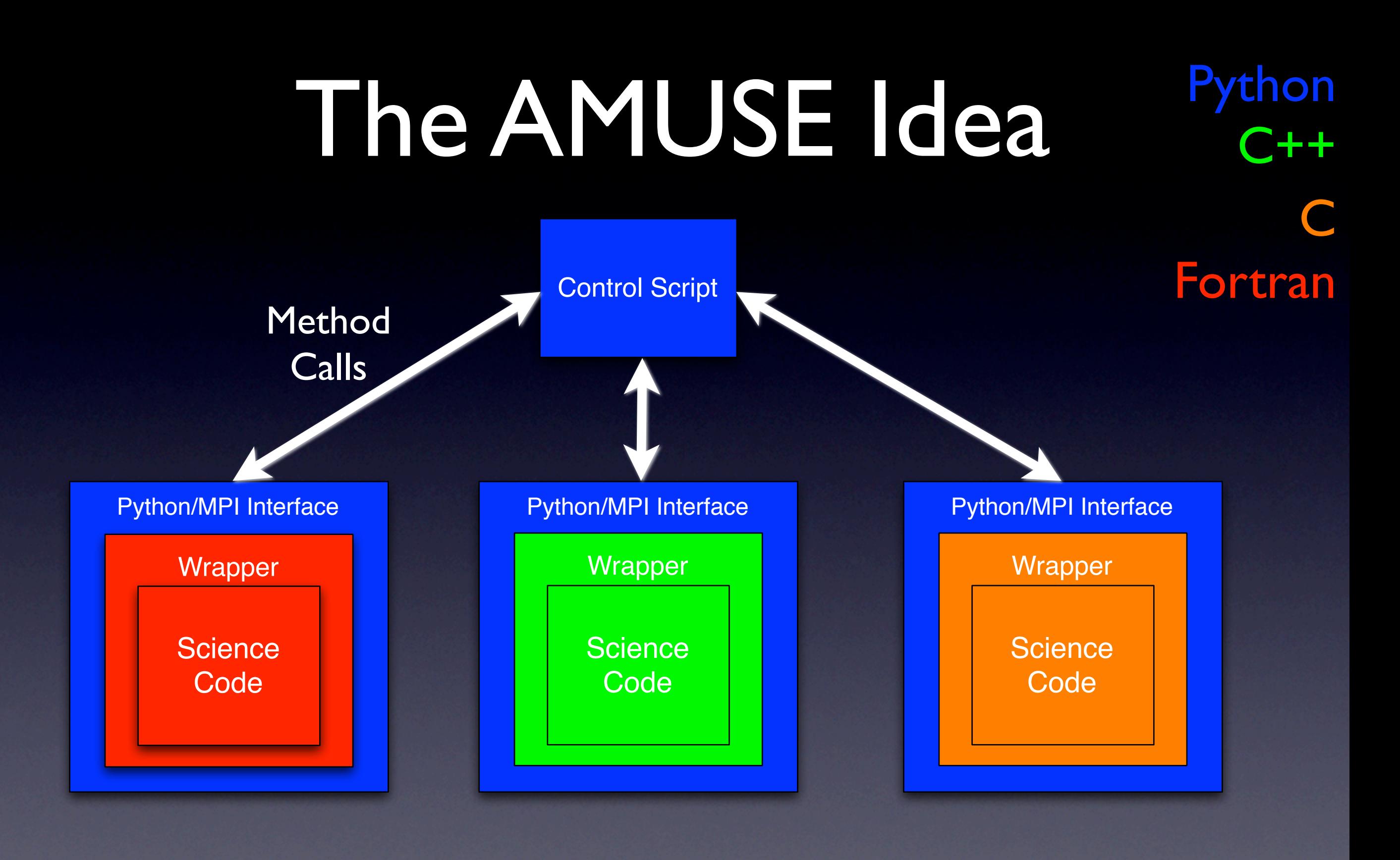

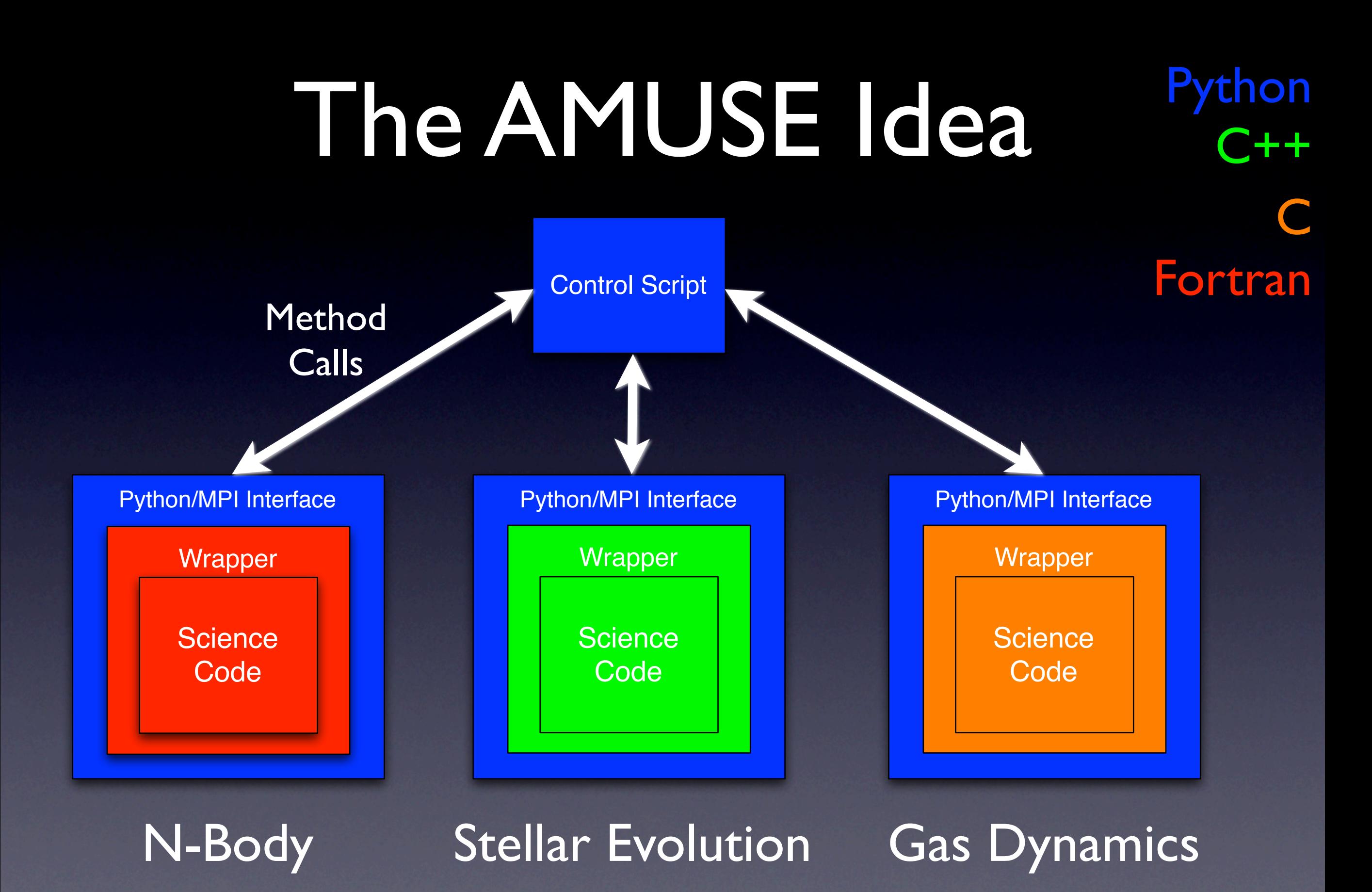

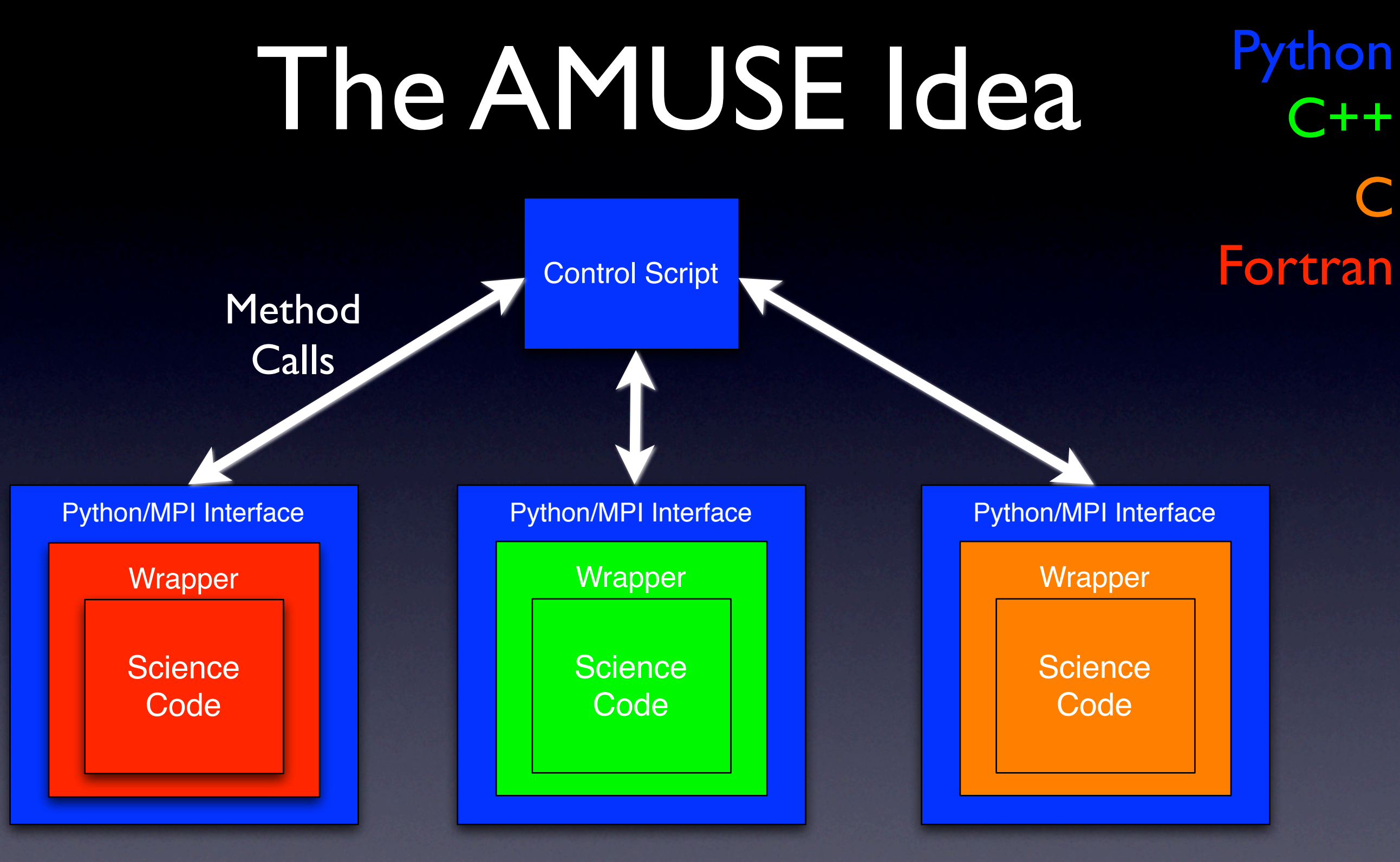

N-Body Stellar Evolution (lookup tables) Stellar Evolution (full solver)

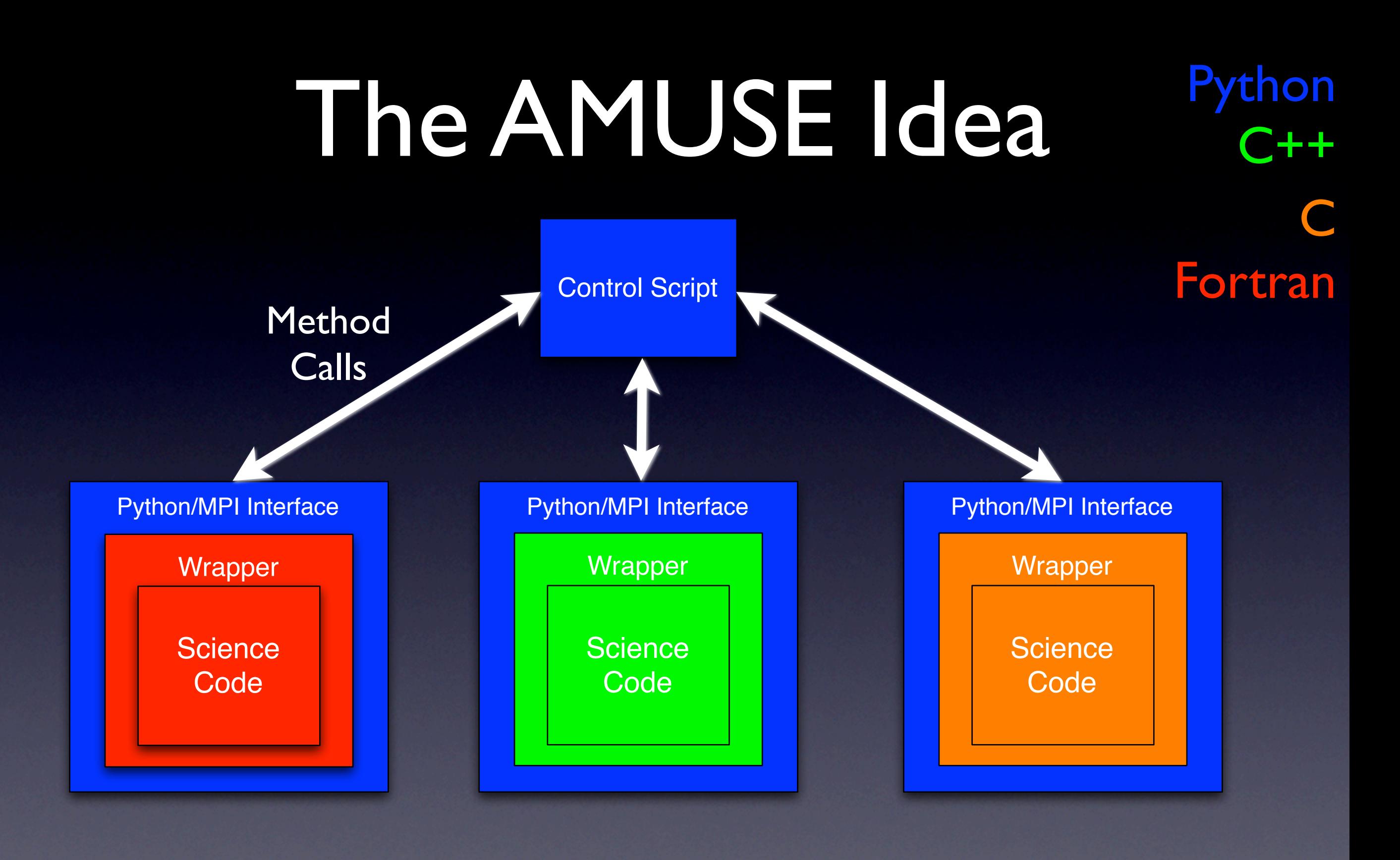

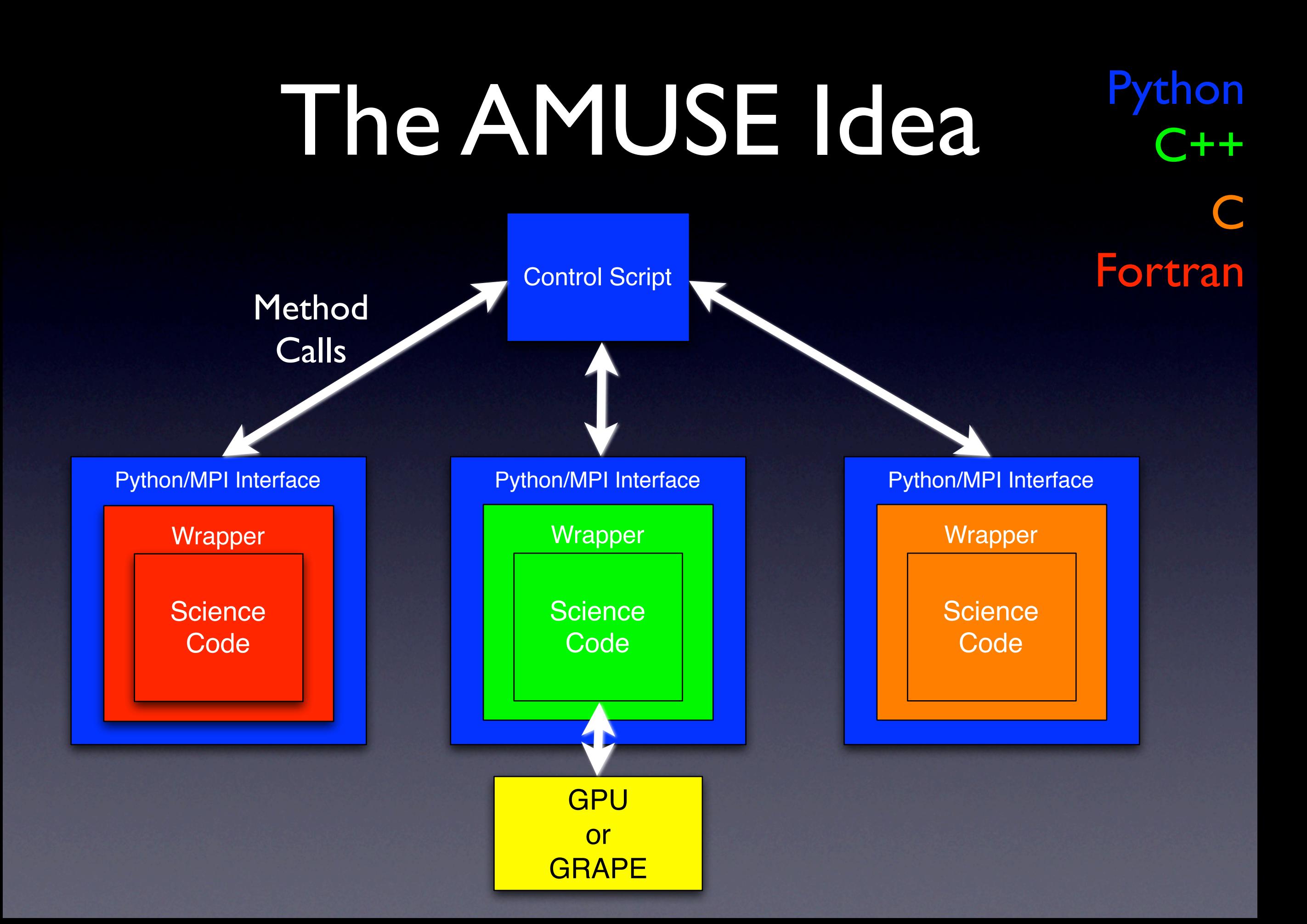

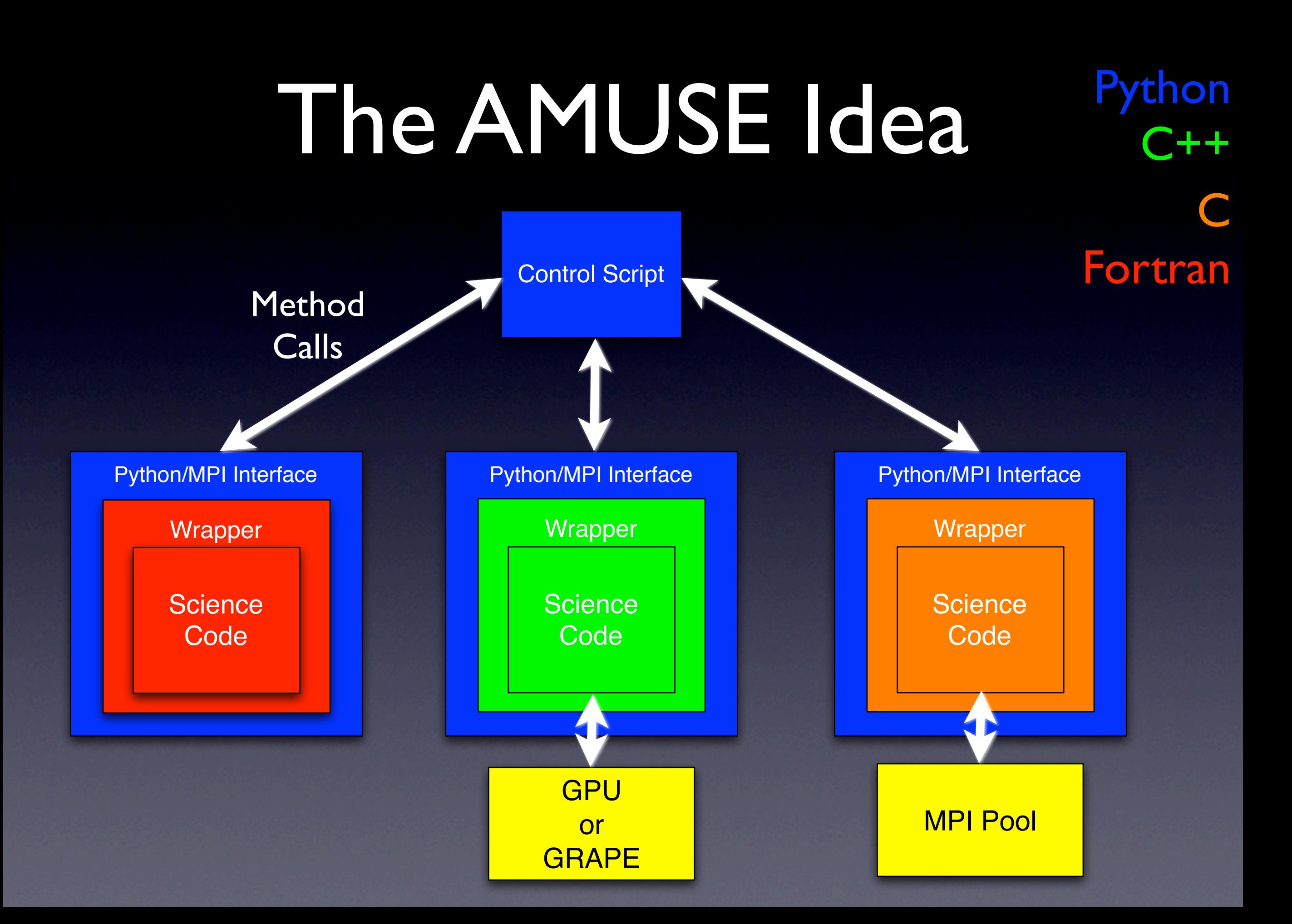

# What is AMUSE?

- A way to compose new simulations using existing codes in a modular fashion.
- Standardized interface to different science codes
- "AMUSE" = Astrophysical Multipurpose Software Environment
- ... under construction!

### What does it do?

- Gravitational Dynamics
	- BHTree, hermite0, phiGRAPE, twobody, octgrav
- Stellar Evolution
	- SSE, BSE, EVTwin, MESA
- Hydrodynamics
	- Athena, Capreole, FI, GADGET-2
- Next release (April 2011): Radiative Transfer
- Anyone can add a new module
- Also provides: Unit conversion, I/O, other "housekeeping"

#### Process Isolation

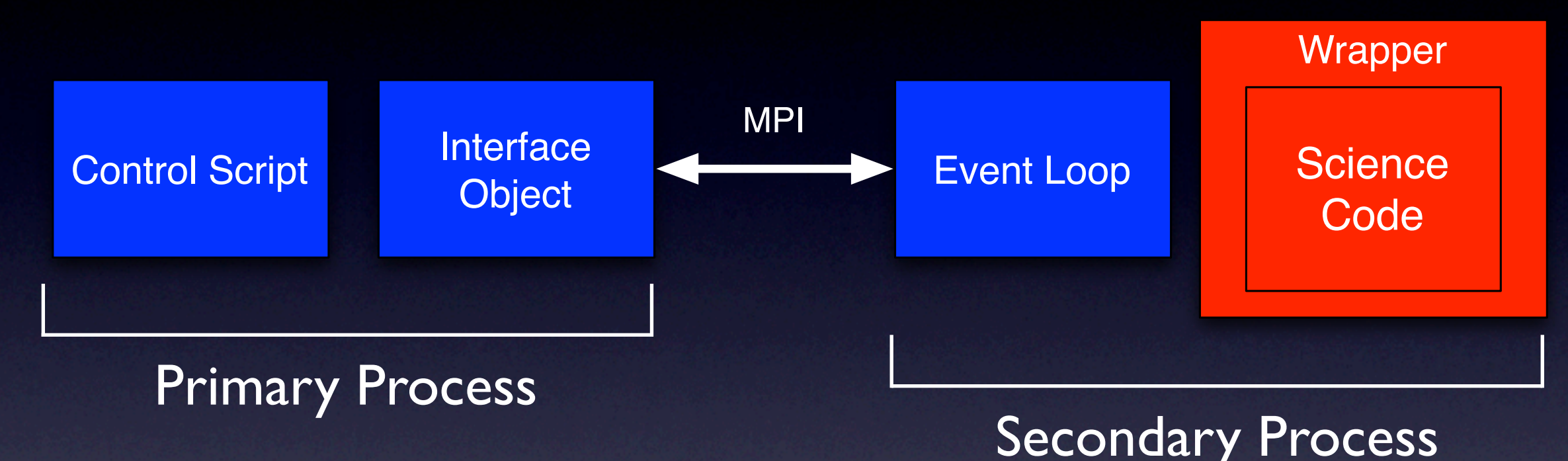

- Control script runs in a different process from calculations
- Each module exists in its own process
- MPI is used for interprocess communication
- MPI is NOT used for parallelism here (although it can be elsewhere)
- Event loop, Interface object are auto-generated by AMUSE at compile time

#### AMUSE Control Script Example

 $initial$  mass function = SalpeterIMF() total\_mass, salpeter\_masses \ = initial\_mass\_function.next\_set(number\_of\_stars)

 $convert_nbody = nbody_system.nbody_to_siftotal_mass, 1.0 | units.parse)$ 

particles = MakePlummerModel(number\_of\_stars, convert\_nbody).result;

```
gravity = BHTree(convert_nbody)gravity.initialize code()
#gravity.parameters.set_defaults()
#print gravity.parameters.timestep.as_quantity_in(units.Myr)
gravity. parameters. times <math>ten = 0.0001</math> | units. Myr# tiny!
gravity.parameters.epsilon_squared \
    = (float(number_of_stars)**(-0.333333) | units.parsec) ** 2
```

```
stellar evolution = SSE()stellar_evolution.initialize_module_with_default_parameters()
```

```
print "setting masses of the stars"
particles. radius = 0.0 | units. RSun
particles.mass = salpeter_masses
```

```
print "initializing the particles"
stellar_evolution.particles.add_particles(particles)
from_{stellar\_evolution\_to_{model}}= stellar_evolution.particles.new_channel_to(particles)
from_stellar_evolution_to_model.copy_attributes(["mass"])
```

```
print "centering the particles"
particles.move_to_center()
print "scaling particles to viridial equilibrium"
particles.scale_to_standard(convert_nbody)
```

```
gravity.particles.add_particles(particles)
from_model_to_gravity = particles.new_channel_to(gravity.particles)
from gravity to model = gravity.particles.new channel to (particles)
```
gravity.commit\_particles()

time =  $0.0$  | units. Myr particles.savepoint(time)

print "evolving the model until  $t = " + str(end_time)$ while  $time < end_time$ : time  $+= 0.25$  | units. Myr

```
print "gravity evolve step starting"
gravity.evolve_model(time)
print "gravity evolve step done"
```

```
print "stellar evolution step starting"
stellar_evolution.evolve_model(time)
print "stellar evolution step done"
```

```
from_gravity_to_model.copy()
from_stellar_evolution_to_model.copy_attributes(["mass", "radius"]
```
particles.savepoint(time)

from\_model\_to\_gravity.copy\_attributes(["mass"])

```
total_energy_at_this_time \
    = gravity.kinetic_energy + gravity.potential_energy
print_log(time, gravity, particles,
          total_energy_at_t0, total_energy_at_this_time)
```

```
test\_results\_path = get\_path_to\_results()output_file = os.path.join(test_results_path, "small.hdf5")
if os.path.exists(output_file):
   os.remove(output_file)
store.StoreHDF(output_file)storage.store(particles)
```

```
gravity.stop()
stellar_evolution.stop()
```
plot\_particles(particles, name\_of\_the\_figure)

 $total_{energy\_at\_t0}$  = gravity.kinetic\_energy + gravity.potential\_energy

# Star Clusters in AMUSE

- Goal: N-body + Stellar Evolution, with simple tidal cut-off
- Collisionless (using softening)
- Compare to previous work:
	- Chernoff & Weinberg (1990)
	- Takahashi & Portegies Zwart (2000)

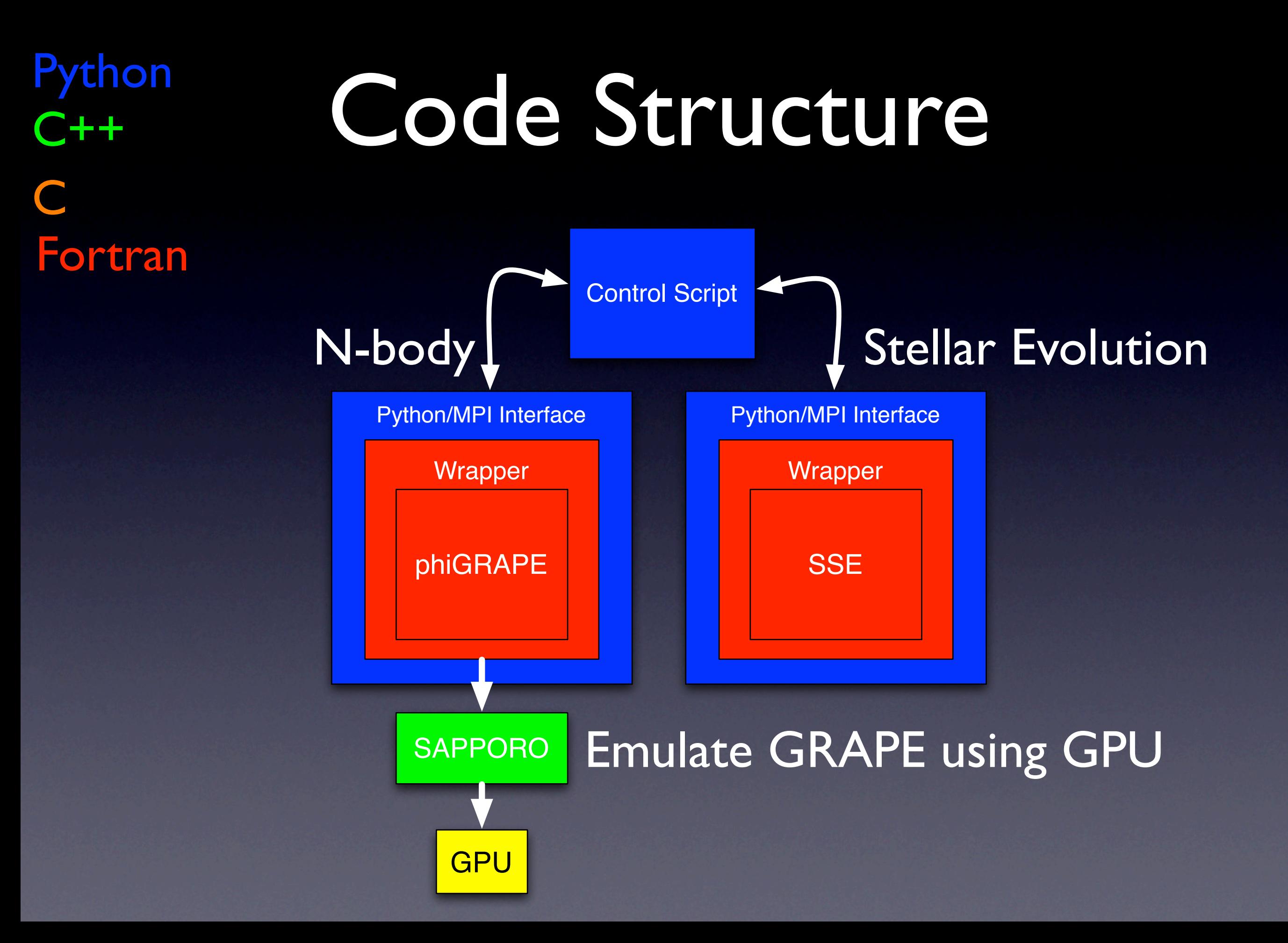

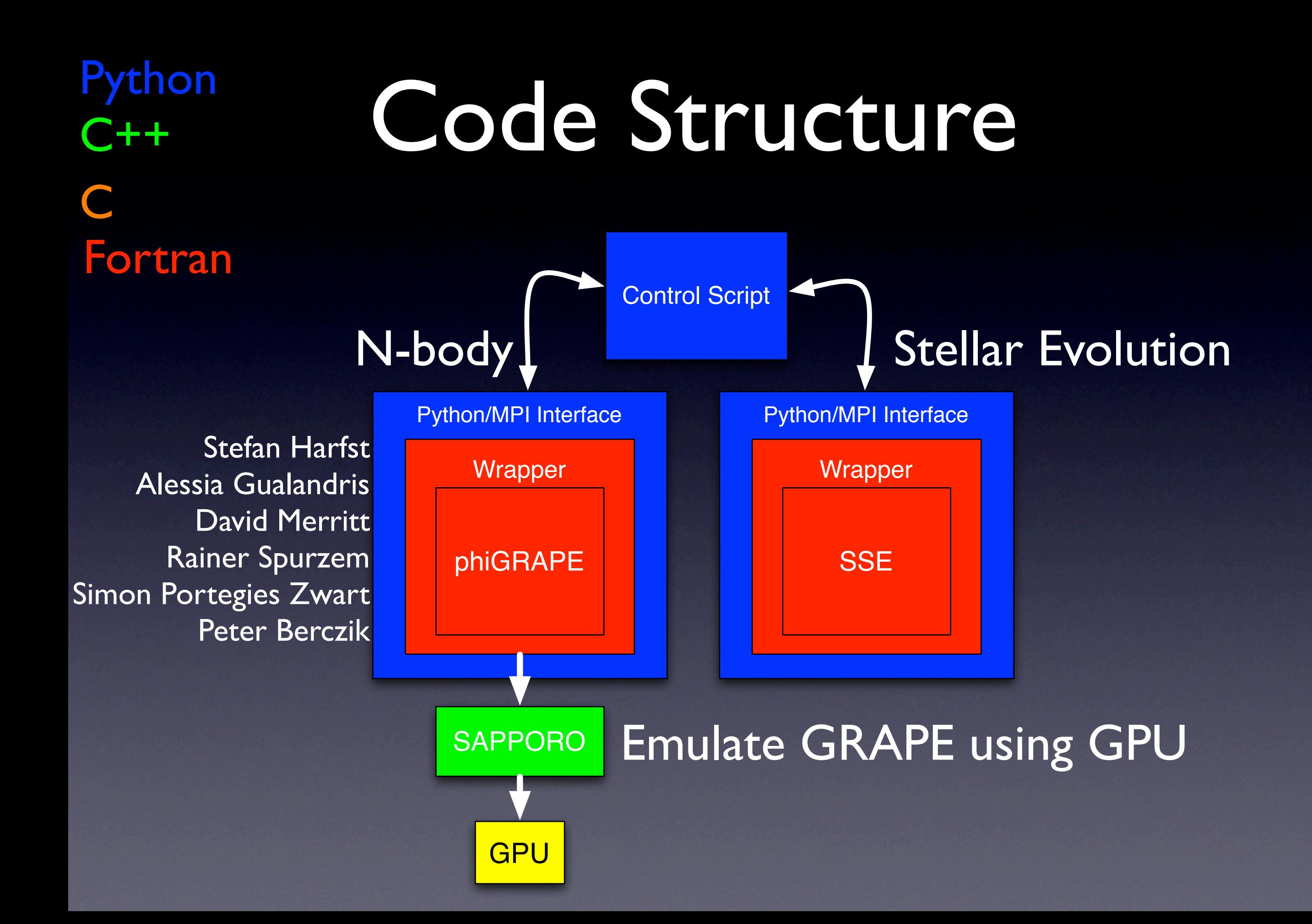

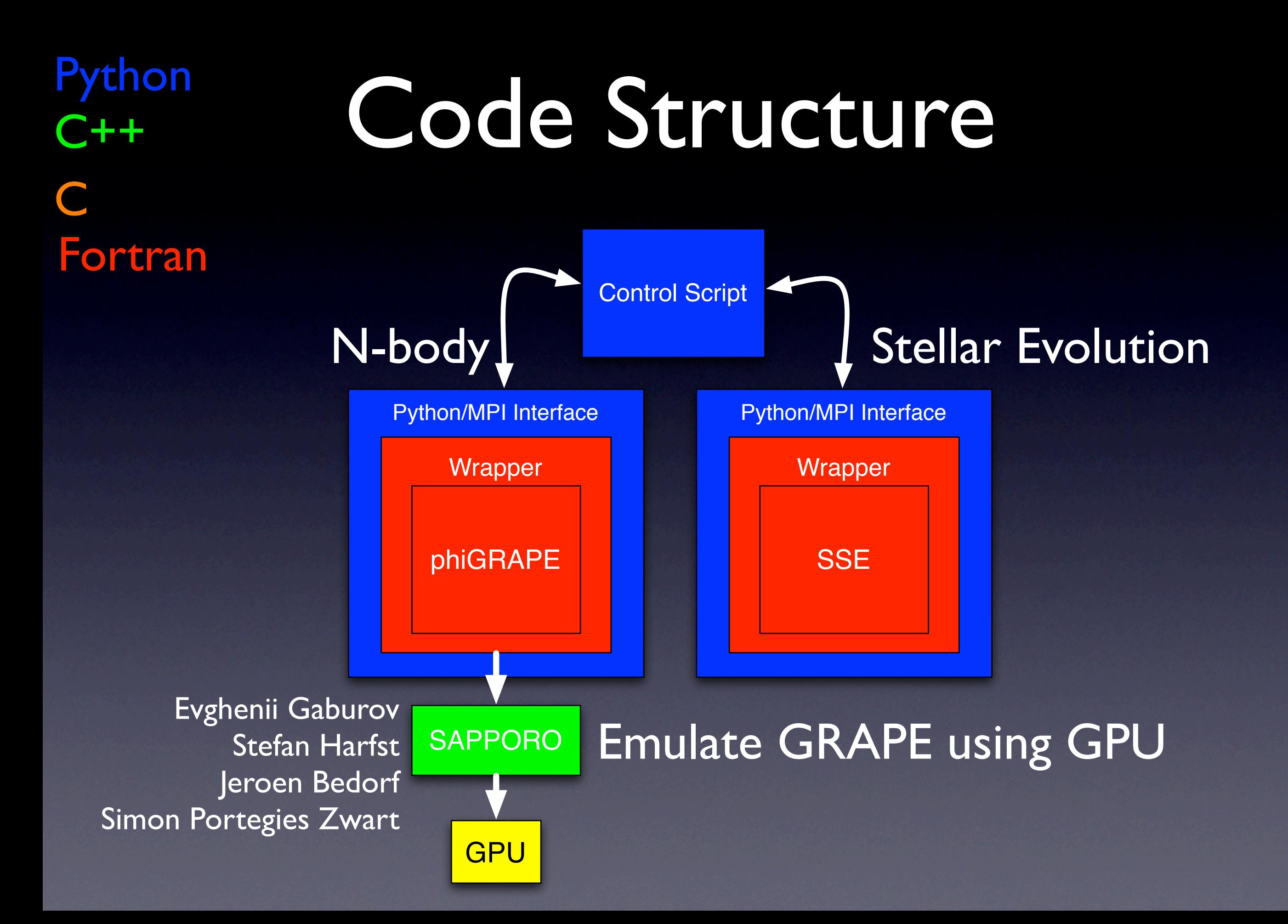

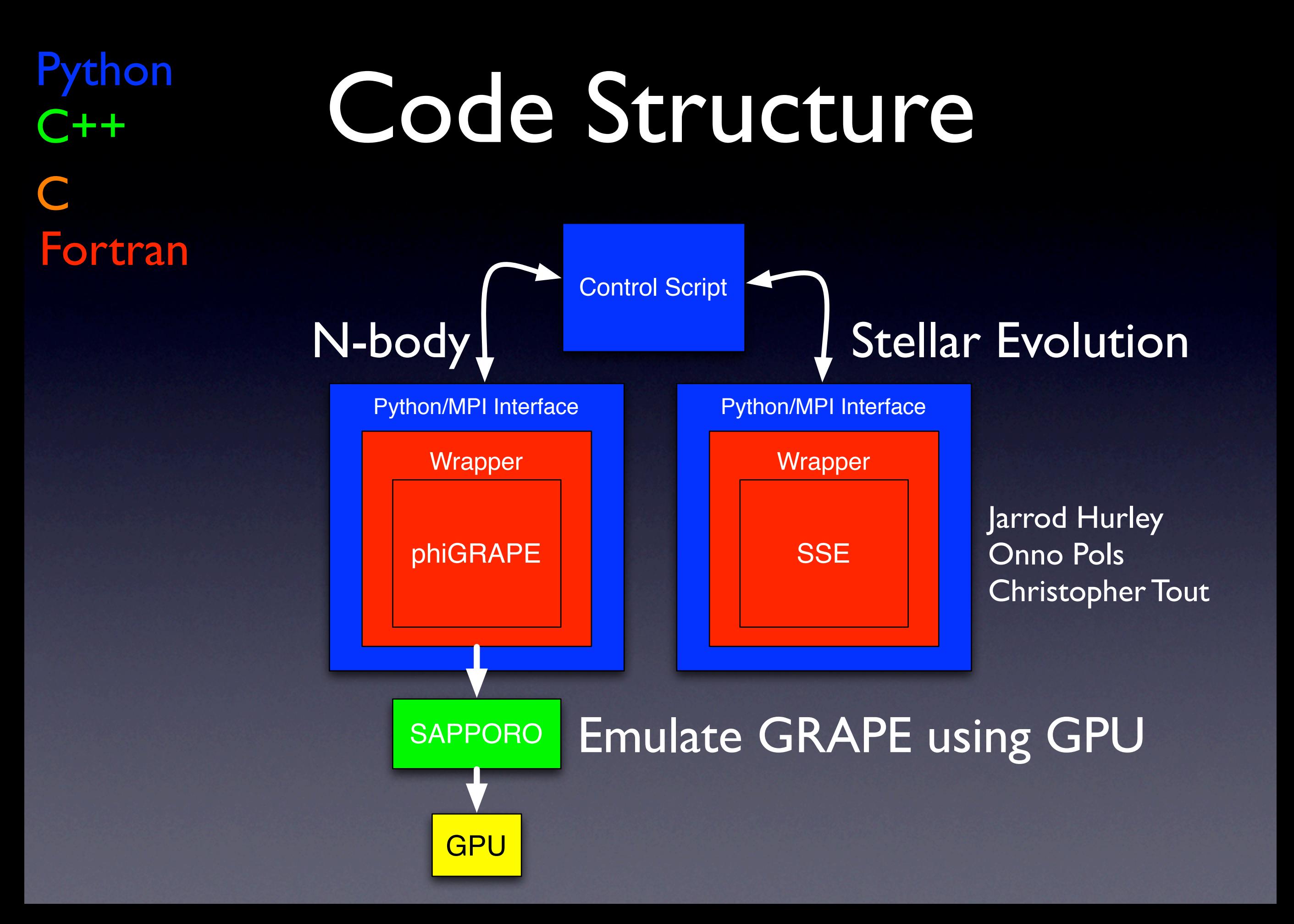

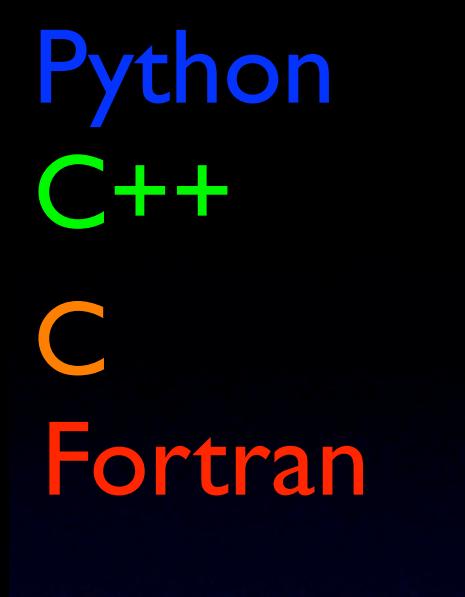

### Code Structure

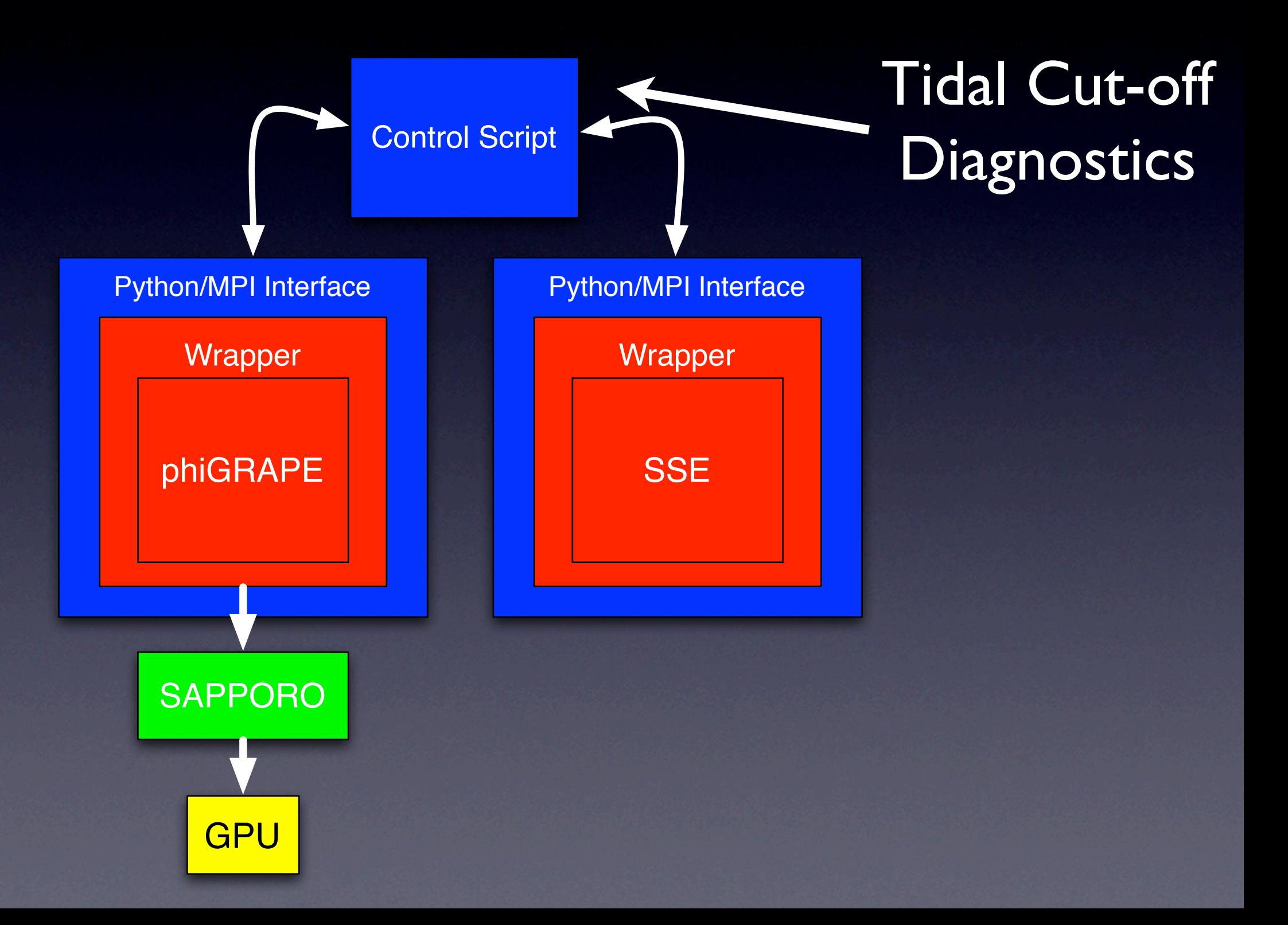

#### Parameter Space

- Subset of Chernoff & Weinberg
- $\bullet$  N = 32k
- King Model, W0 = 3 or 7
- Mass Function Slope (in log-log space) is -1.5 or -2.5.
- "Family" parameter takes values I through 4. Defines the relative length of the tidal timescale to the stellar evolution timescale

All plots are Mass (vertical) vs. Time (horizontal)

Scales: Mass normalized to 1 at start Time in Gyr

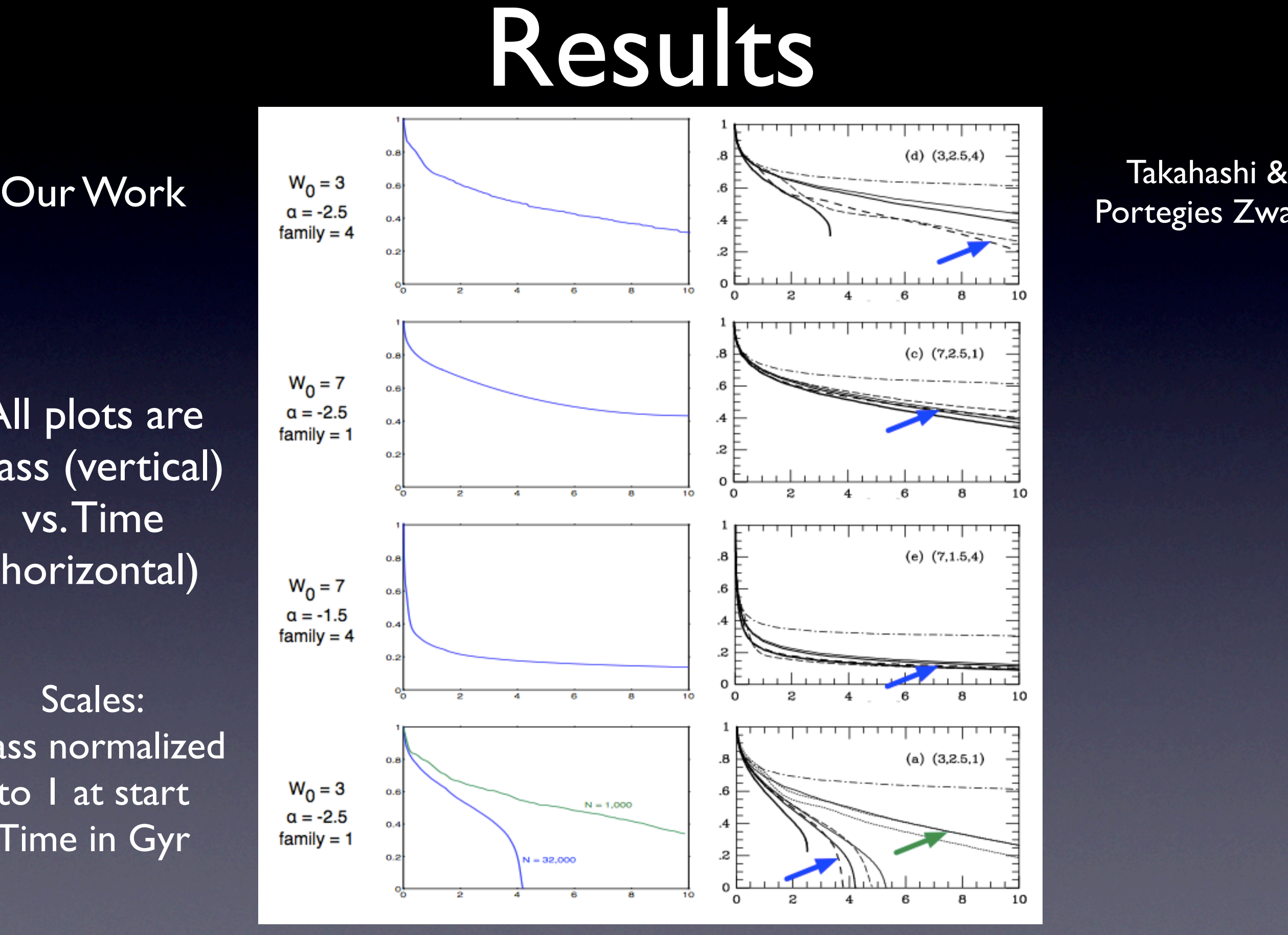

#### Portegies Zwart

#### Performance

#### Typical Run-time: ~ 4 hours

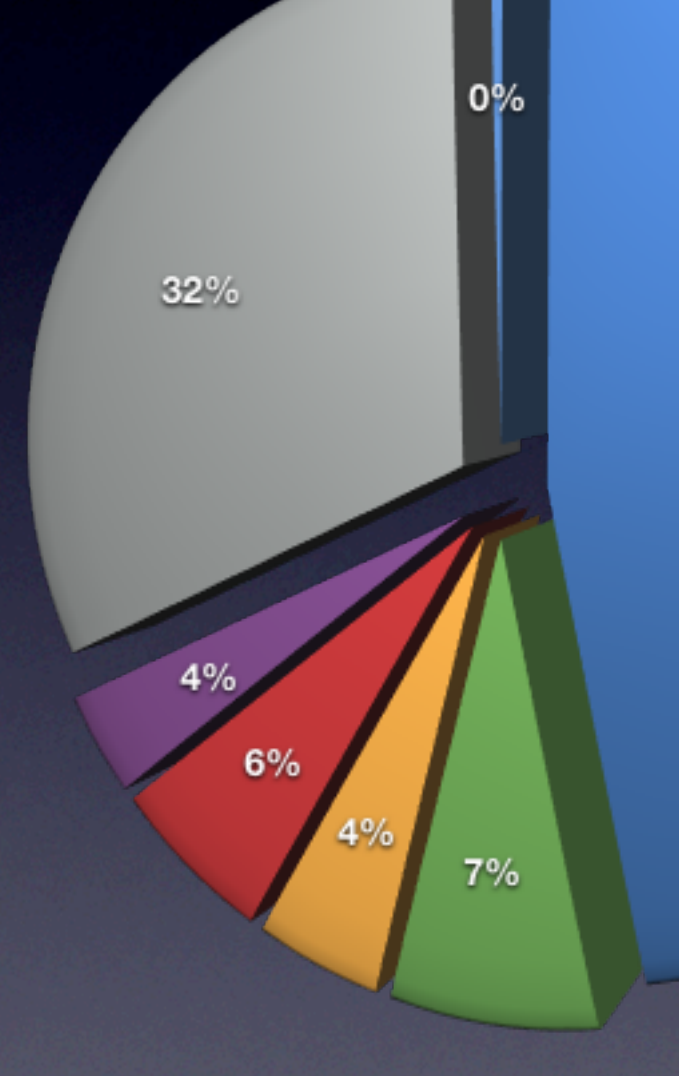

Speed-up: ~3 over Starlab on same hardware

Escaper Removal **Diagnostics Other** 

N-Body Dynamics **Stellar Evolution** Snapshot Output **Density Estimation** 

47%

#### Stellar Evolution Model Comparison

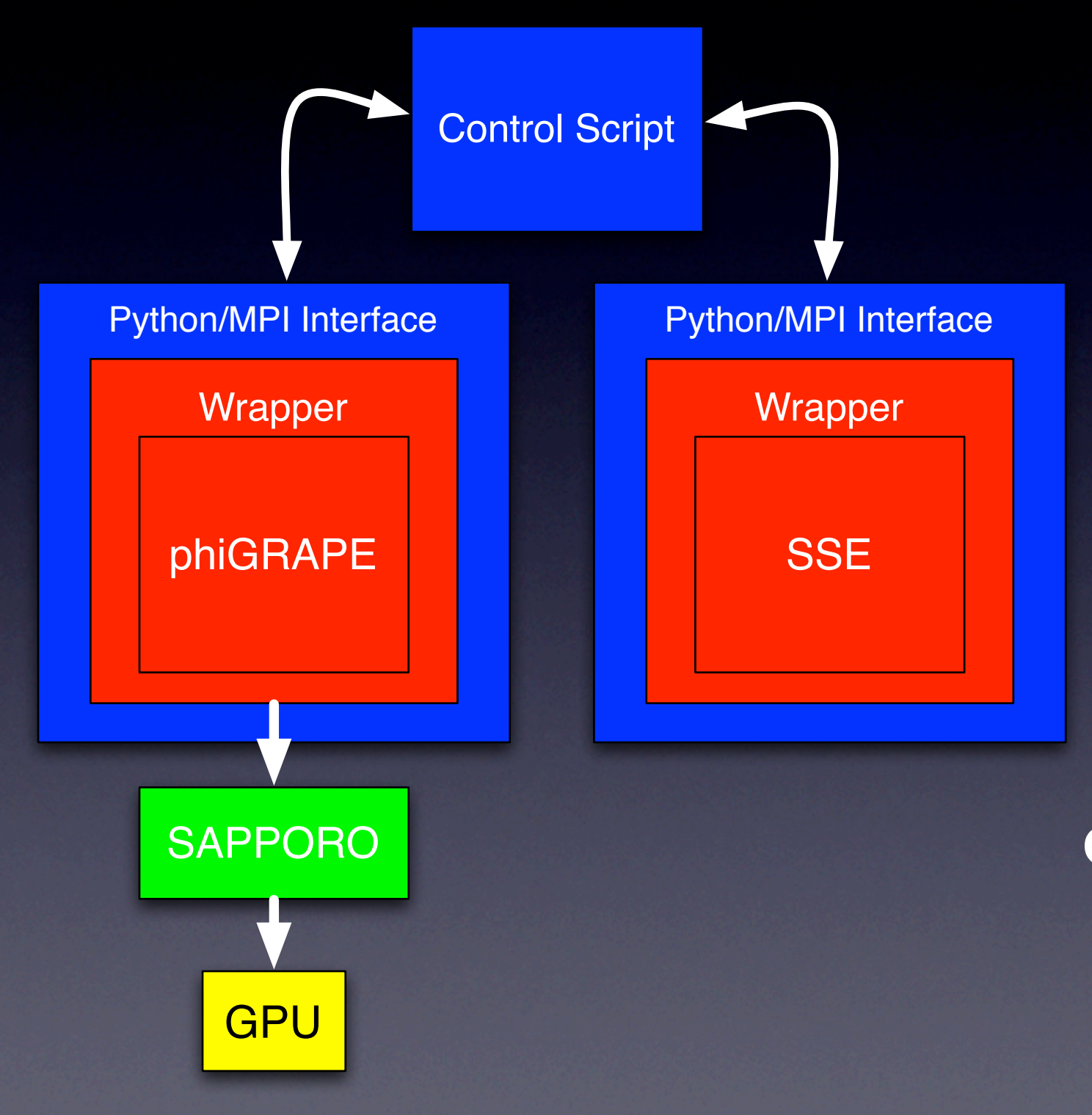

What if we try different stellar evolution models?

We should be able to directly measure the effect of model choice on the evolution of the system

### Alternative S.E. Models

- SSE was used already. It fits analytic formulae to the results of detailed simulations
- EFT89 (Eggleton, Fitchett & Tout) is similar in approach
- CW (Chernoff & Weinberg) use a very simple analytic approximation for stellar evolution
- SeBa is used by the Starlab package, which was used by Takahashi & Portegies Zwart

# S.E. Model Comparison

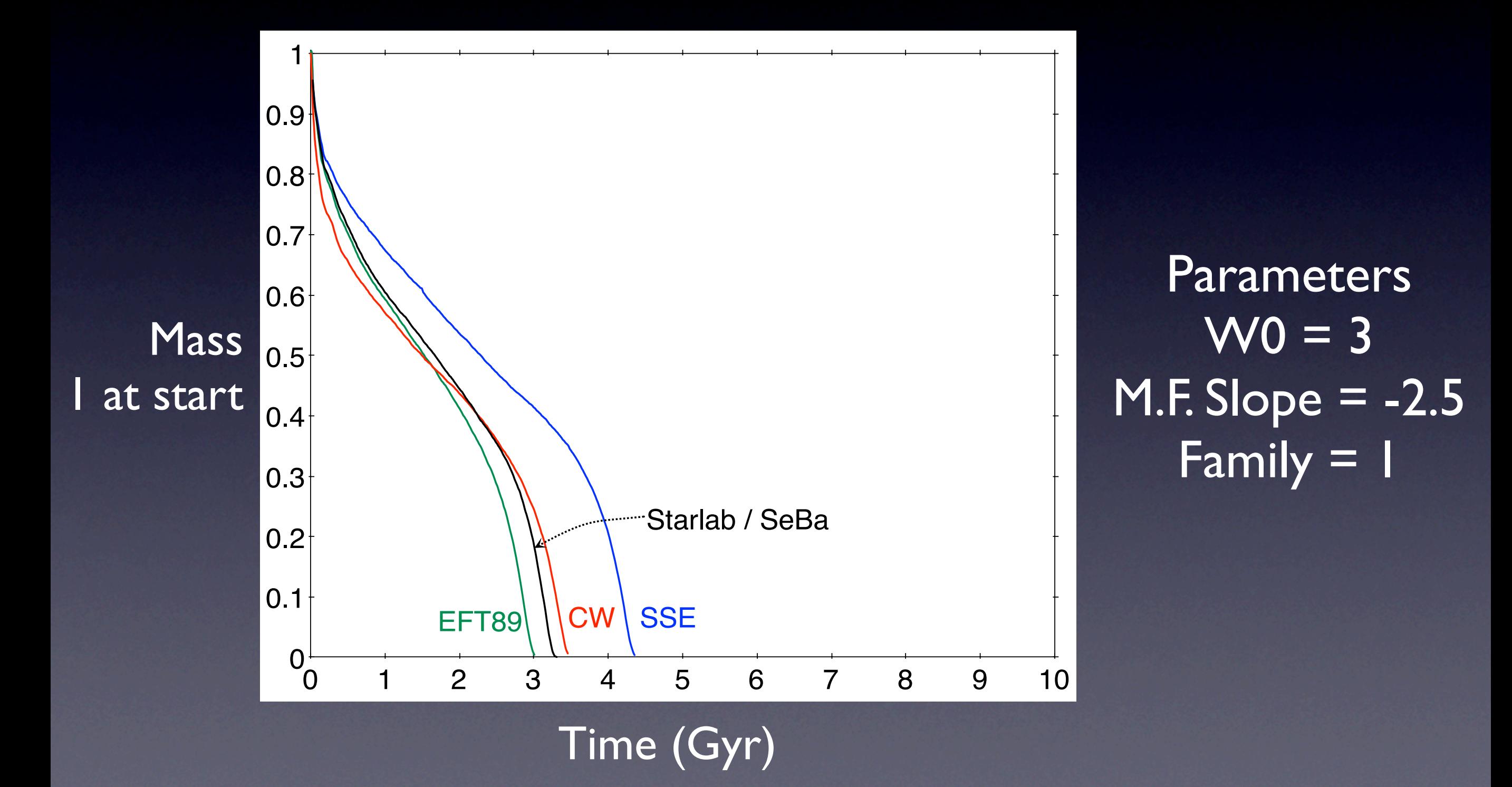

#### Conclusions

- Our AMUSE runs are in good agreement with existing work, apart from small differences due the different stellar evolution models used, validating the use of AMUSE as a research tool.
- The modular structure of AMUSE facilitates comparison of physics modules and enables exploration of assumptions and approximations that is difficult or impossible with other simulation codes.

#### **Conclusions**

- Specifically, AMUSE allows direct comparison of the effect of differing stellar evolution models. The choice of model can change the computed lifetime of a cluster near disruption by up to ~25%.
- **For the adopted parameters, AMUSE** outperforms Starlab's kira by a factor of  $-2$ .

#### Future Work

- Collisional N-body dynamics within AMUSE
- Simulations including gas dynamics
- Large N (1 million) star simulation of a globular cluster

# The Core AMUSE Team

- Simon Portegies Zwart (PI)
- Inti Pelupessy (Post-doc)
- Arjen van Elteren (Software Architect)
- Marcell Marosvolgyi (Software Engineer)
- Nathan de Vries (Software Engineer)

Based at Leiden Observatory Funded by NOVA

### Thanks & Questions

Thanks to:

- Collaborators Steve McMillan, Enrico Vesperini, Simon Portegies Zwart
- Jun & Piet for the idea of working in Japan
- CPS for your generous hospitality